## СОГЛАСОВАНО

Технический директор ООО «НИЦ «ЭНЕРГО»

М. С. Казаков azn  $O<sub>4</sub>$  $d/d_{\mathcal{P}}$ 2023 г. BETCTO

# Государственная система обеспечения единства измерений Анализаторы качества электрической энергии РМ175

Методика поверки

# МП-НИЦЭ-014-23

г. Москва 2023 г.

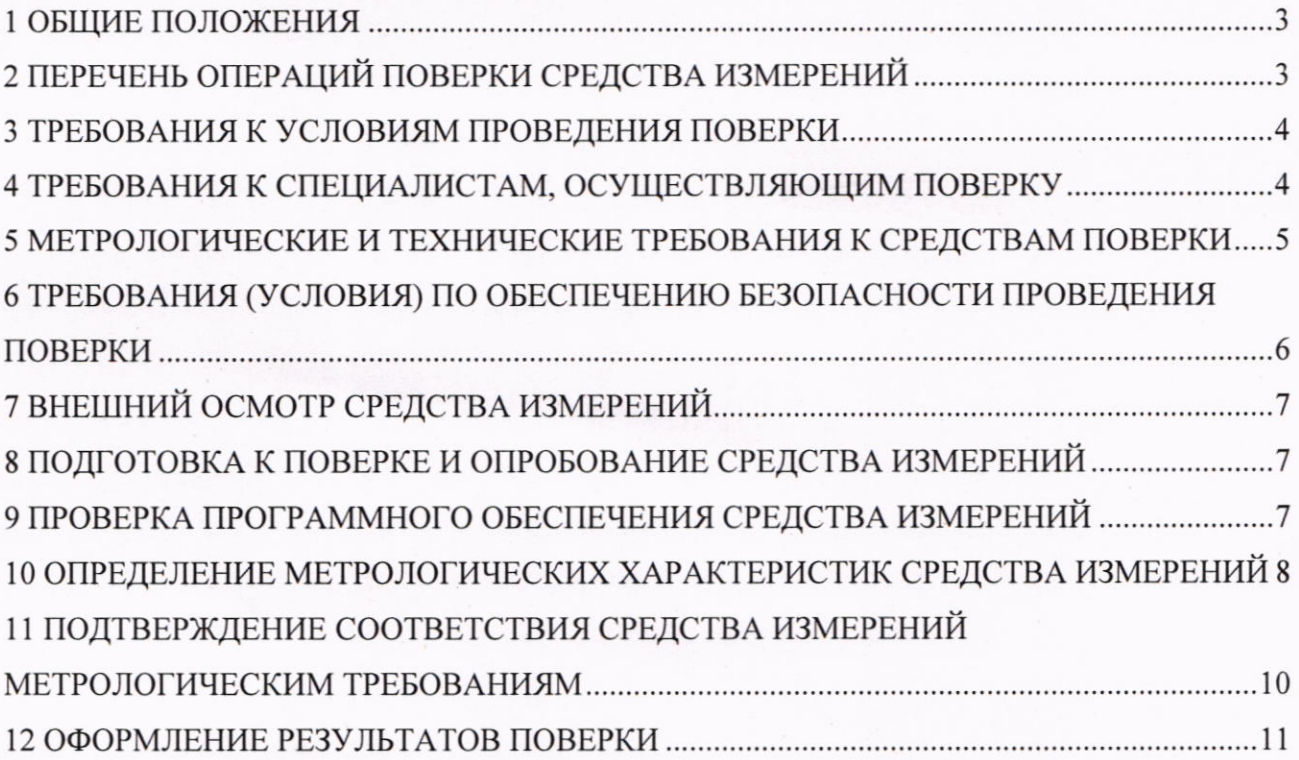

#### 1 ОБЩИЕ ПОЛОЖЕНИЯ

1.1 Настоящая методика поверки распространяется на анализаторы качества электрической энергии РМ175 (далее - анализаторы), изготавливаемые Фирма «SATEC LTD», Израиль, и устанавливает методику их первичной и периодической поверок.

l .2 При проведении поверки должна обеспечиваться прослеживаемость анализатора к гэт89-2008 согласно государственной поверочной схеме, утвержденной Приказом Федерального агентства по техническому реryлированию и метологии от 03 сентября 202l года № 1942, к гэт88-2014 согласно государственной поверочной схеме, утвержденной Приказом Федерального агентства по техническому регулированию и метрологии от 17 марта 2022 года № 668, к гэт153-2019 согласно государственной поверочной схеме, утвержденной Приказом Федерального агентства по техническому регулированию и метрологии от 23 июля 2021 г. № 1436.

1,3.Щопускается проведение первичной (периодической) поверки отдельных измерительных каналов и проведение периодической поверки для меньшего числа измеряемых величин или на меньшем числе поддиапазонов измерений в соответствии с заявлением владельца средства измерений, с обязательным указанием в сведениях о поверке информации об объеме проведенной поверки.

1.4 Поверка анализатора должна проводиться в соответствии с требованиями настоящей методики поверки.

1.5 Метод, обеспечивающий реализацию методики поверки, - прямой метод измерений.

1.6 В результате поверки должны быть подтверждены метрологические требования, приведенные в Приложении д.

# <sup>2</sup>ПЕРЕЧЕНЬ ОПЕРАЦИЙ ПОВЕРКИ СРЕДСТВА ИЗМЕРЕНИЙ

2.1 При проведении поверки выполняют операции, указанные в таблице 1.

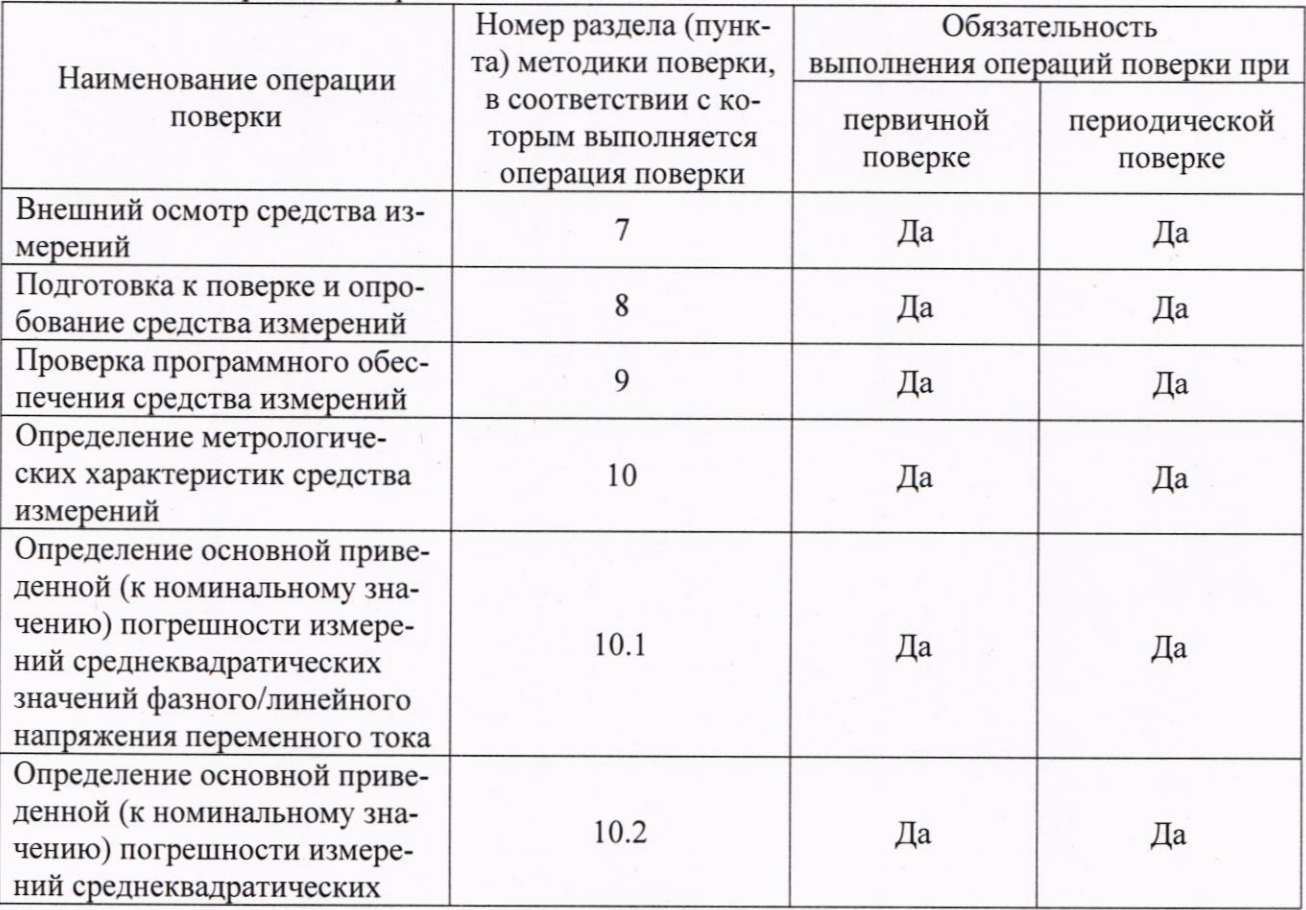

Таблица 1 - Операции поверки

3

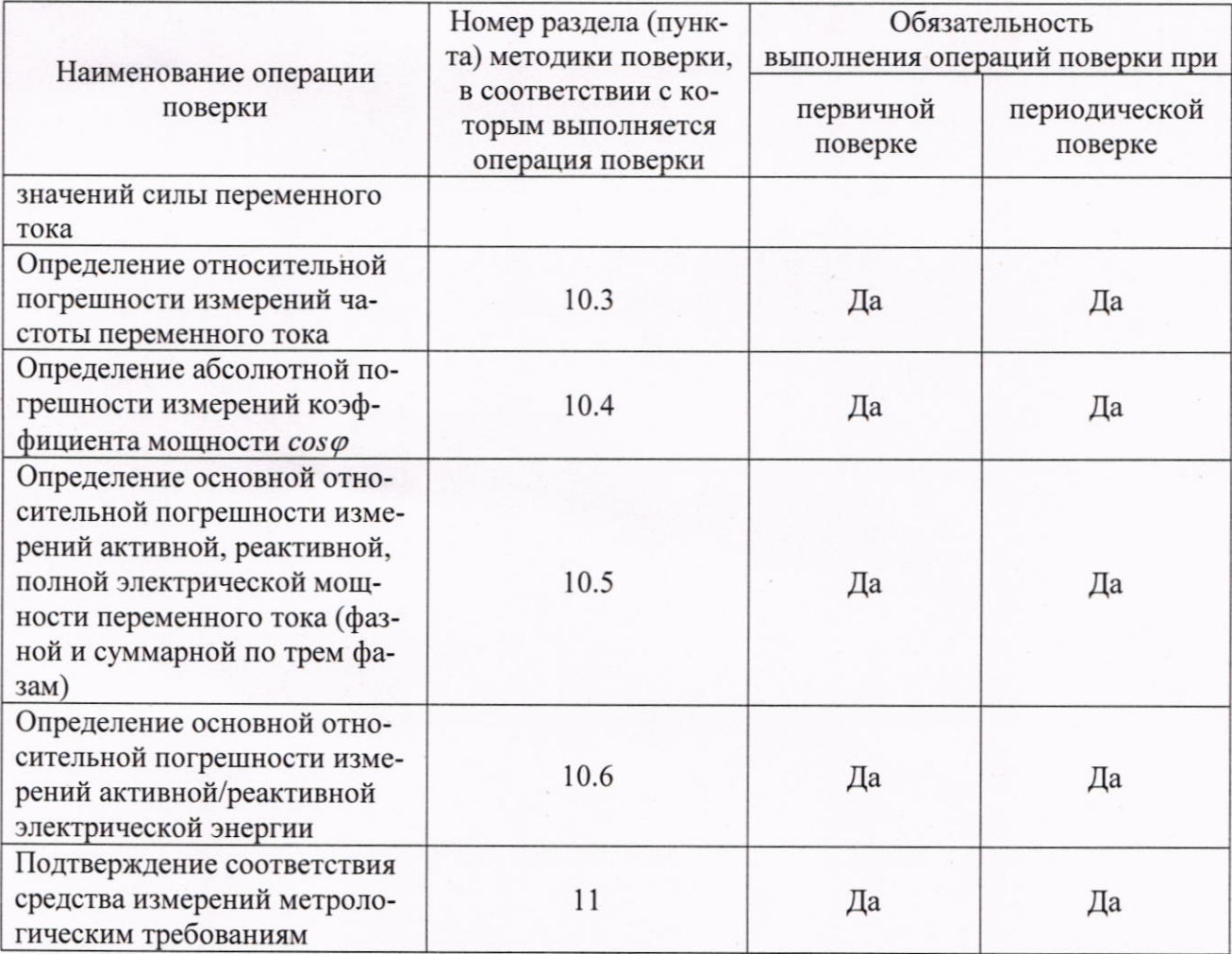

### 3 ТРЕБОВАНИЯ К УСЛОВИЯМ ПРОВЕДЕНИЯ ПОВЕРКИ

3.1 При проведении поверки должны соблюдаться следующие условия:

- температура окружающей среды от плюс 20 до плюс 26 °С;

- относительная влажность от 30 до 80 %.

#### 4 ТРЕБОВАНИЯ К СПЕЦИАЛИСТАМ, ОСУЩЕСТВЛЯЮЩИМ ПОВЕРКУ

4.1 К проведению поверки допускаются лица, изучившие настоящую методику поверки, эксплуатационную документацию на поверяемые анализаторы и средства поверки.

4.2 К проведению поверки допускаются лица, соответствующие требованиям, изложенным в статье 41 Приказа Минэкономразвития России от 26.10.2020 года № 707 (ред. от 30.12.2020 года) «Об утверждении критериев аккредитации и перечня документов, подтверждающих соответствие заявителя, аккредитованного лица критериям аккредитации».

# 5 МЕТРОЛОГИЧЕСКИЕ И ТЕХНИЧЕСКИЕ ТРЕБОВАНИЯ К СРЕДСТВАМ ПОВЕРКИ

Таблица 2 - Средства поверки

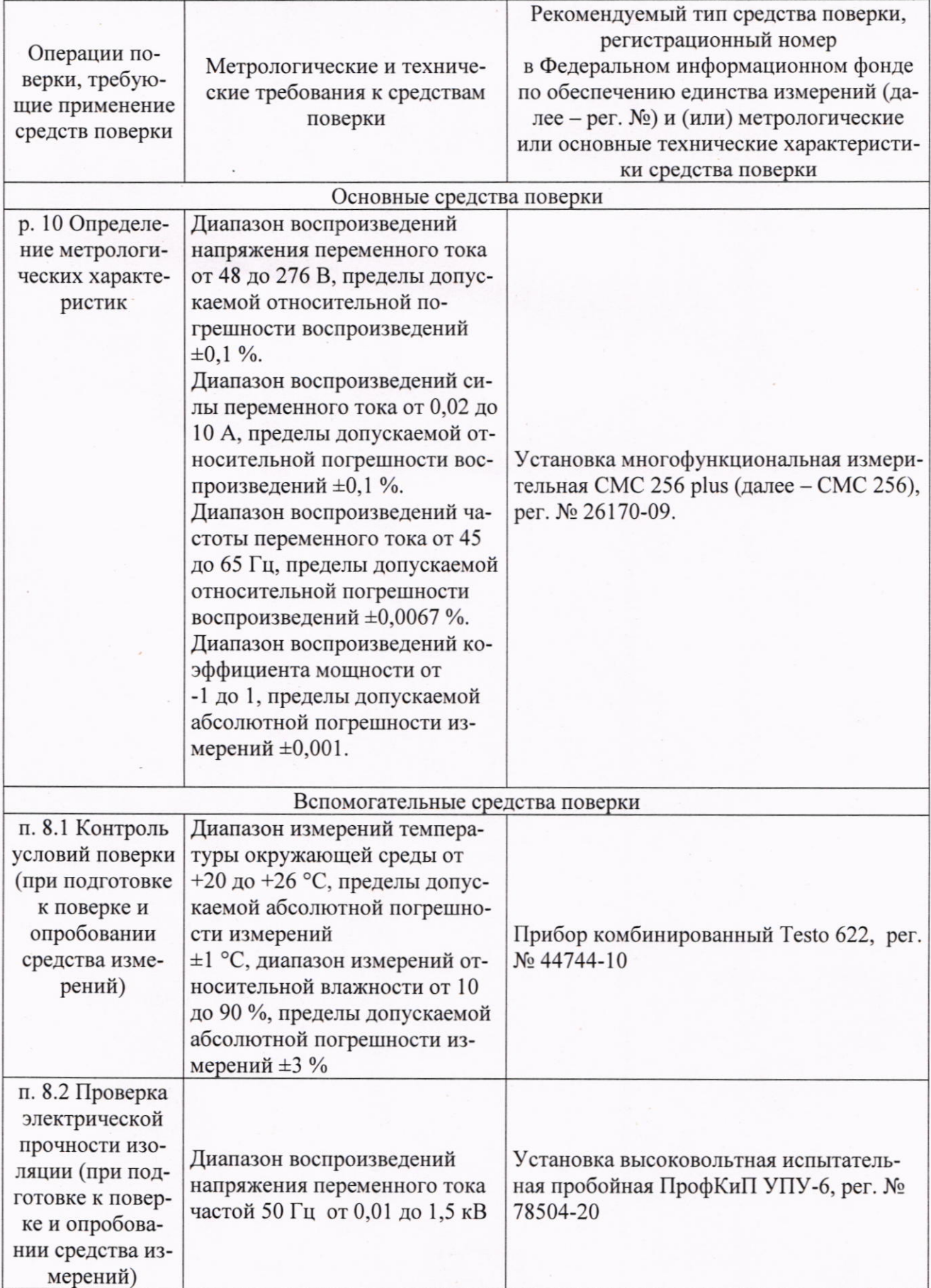

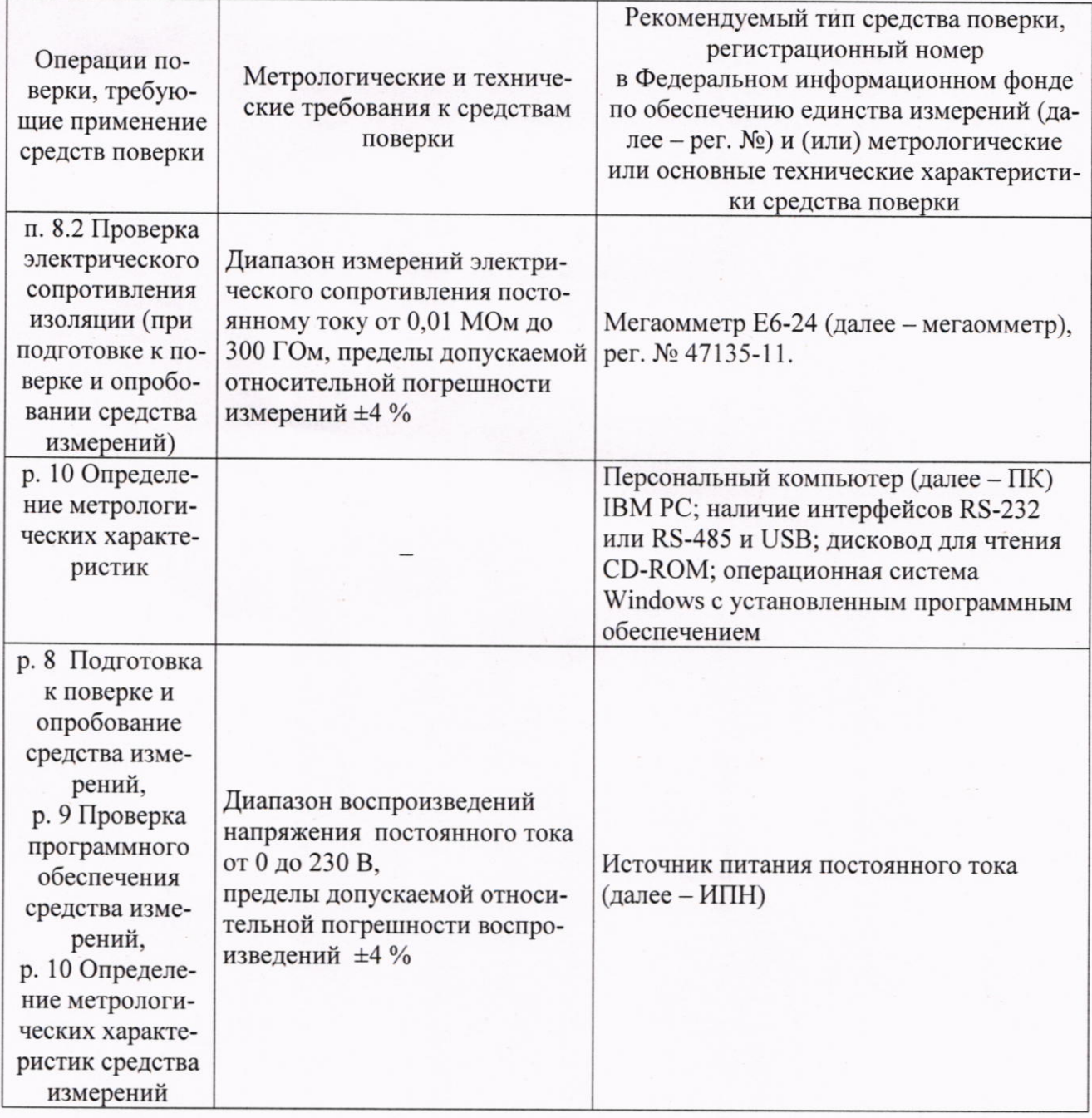

Допускается применение средств поверки с метрологическими и техническими характеристиками, обеспечивающими требуемую точность передачи единиц величин поверяемому средству измерений, установленную Приказом Федерального агентства по техническому регулированию и метрологии от 03 сентября 2021 года № 1942, Приказом Федерального агентства по техническому регулированию и метрологии от 17 марта 2022 года № 668, Приказом Федерального агентства по техническому регулированию и метрологии от 23 июля 2021 г. № 1436.

#### 6 ТРЕБОВАНИЯ (УСЛОВИЯ) ПО ОБЕСПЕЧЕНИЮ БЕЗОПАСНОСТИ **ПРОВЕДЕНИЯ ПОВЕРКИ**

6.1 При проведении поверки необходимо соблюдать требования безопасности, установленные ГОСТ 12.3.019-80, «Правилами технической эксплуатации электроустановок потребителей». Также должны быть соблюдены требования безопасности, изложенные в эксплуатационных документах на поверяемые анализаторы и применяемые средства поверки.

### 7 ВНЕШНИЙ ОСМОТР СРЕДСТВА ИЗМЕРЕНИЙ

Анализатор допускается к дальнейшей поверке, если:

- внешний вид анализатор соответствует описанию и изображению, приведенному в описании типа:

- отсутствуют видимые дефекты, способные оказать влияние на безопасность проведения поверки или результаты поверки.

Примечание - При выявлении дефектов, способных оказать влияние на безопасность проведения поверки или результаты поверки, устанавливается возможность их устранения до проведения поверки. При наличии возможности устранения дефектов, выявленные дефекты устраняются, и анализатор допускается к дальнейшей поверке. При отсутствии возможности устранения дефектов, анализатор к дальнейшей поверке не допускается.

#### 8 ПОДГОТОВКА К ПОВЕРКЕ И ОПРОБОВАНИЕ СРЕДСТВА ИЗМЕРЕНИЙ

8.1 Перед проведением поверки необходимо выполнить следующие подготовительные работы:

- изучить эксплуатационную документацию на поверяемый анализатор и на применяемые средства поверки;

- выдержать анализатор в условиях окружающей среды, указанных в п. 3.1, не менее 2 ч, если он находился в климатических условиях, отличающихся от указанных в п. 3.1, и подготовить его к работе в соответствии с его эксплуатационной документацией;

- подготовить к работе средства поверки в соответствии с указаниями их эксплуатационной документации (далее - ЭД);

- провести контроль условий поверки на соответствие требованиям, указанным в разделе 3, с помощью оборудования, указанного в таблице 2.

8.2 Опробование анализатора проводить в следующей последовательности:

1) Подключить анализатор к сетевому питанию или к ИПН.

2) Проверить функционирование дисплея, органов управления анализатора в соответствии с ЭД.

Проверка электрической прочности и сопротивления изоляции

Проверку электрической прочности изоляции анализатора проводить при помощи установки высоковольтной испытательной пробойной ПрофКиП УПУ-6 путем подачи в течение одной минуты испытательного напряжения 1.5 кВ частотой 50 Гц между всеми соединенными зажимами и корпусом анализатора, обернутым в металлическую проводящую фольгу, в соответствии с ЭД.

Проверку электрической сопротивления изоляции анализатора проводить при помощи мегаомметра путем измерения значения электрического сопротивления изоляции между всеми соединенными зажимами и корпусом анализатора, обернутым в металлическую проводящую фольгу, в соответствии с ЭД.

Анализатор допускается к дальнейшей поверке, если при опробовании дисплей, органы управления анализатора функционируют в соответствии с ЭД, при проверке электрического сопротивления изоляции измеренное значение электрического сопротивления изоляции не менее 20 МОм, во время проверки электрической прочности изоляции не произошло пробоя или поверхностного перекрытия изоляции.

#### 9 ПРОВЕРКА ПРОГРАММНОГО ОБЕСПЕЧЕНИЯ СРЕДСТВА ИЗМЕРЕНИЙ

Проверку соответствия программного обеспечения анализатора проводить в следующей последовательности:

1) Подключить анализатор к сетевому питанию или ИПН.

2) Подключить анализатор к ПК.

2) Считать с монитора ПК идентификационные данные встроенного и внешнего программного обеспечения (далее - ПО).

3) Проверить соответствие идентификационных данных ПО, считанных с монитора ПК, идентификационным данным ПО, указанным в описании типа на анализатор.

Анализатор допускается к дальнейшей поверке, если программное обеспечение соответствует требованиям, указанным в описании типа.

# 10 ОПРЕДЕЛЕНИЕ МЕТРОЛОГИЧЕСКИХ ХАРАКТЕРИСТИК СРЕДСТВА **ИЗМЕРЕНИЙ**

Примечание - Перед проведением измерений в соответствии с Руководством по эксплуатации установить параметр PT Ratio (коэффициент трансформации напряжения переменного тока) равным 100, а параметр СТ Primary (первичный ток трансформатора тока) установить равным I<sub>ном</sub> 1000. Это обеспечит достаточное количество значащих цифр для проведения поверки при малых значениях силы и напряжения переменного тока. По окончании поверки следует вернуть ранее установленные значения этих параметров.

10.1 Определение основной приведенной (к номинальному значению) погрешности измерений среднеквадратических значений фазного/линейного напряжений переменного тока (далее - напряжения переменного тока) проводить в следующей последовательности:

1) Собрать схему, представленную на рисунке 1, в соответствии с ЭД.

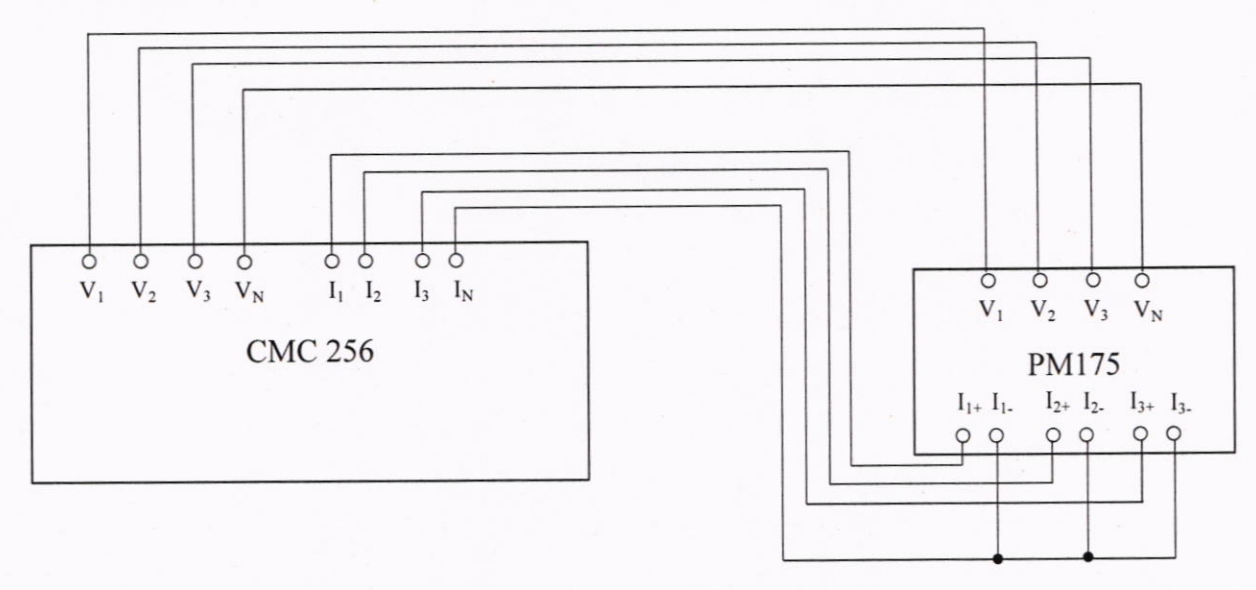

Рисунок 1 - Схема подключения при определении метрологических характеристик анализатора

2) Подготовить к работе и включить СМС 256, поверяемый анализатор, а также вспомогательные средства измерений и оборудование (согласно разделу 5 настоящей методики поверки) согласно их ЭД.

3) Воспроизвести с помощью СМС 256 три испытательных сигнала напряжений переменного тока при номинальном значении частоты переменного тока, равном 50 Гц, распределенных внутри диапазона измерений (от 0 до 5 %, от 45 до 55 %, от 90 до 100 % от диапазона измерений).

4) Считать с дисплея анализатора или монитора ПК измеренные значения фазного/линейного напряжения переменного тока.

10.2 Определение основной приведенной (к номинальному значению) погрешности измерений среднеквадратических значений силы переменного тока (далее - сила переменного тока) проводить в следующей последовательности:

1) Собрать схему, представленную на рисунке 1, в соответствии с ЭД.

2) Подготовить к работе и включить СМС 256, поверяемый анализатор, а также вспомогательные средства измерений и оборудование (согласно разделу 5 настоящей методики поверки) согласно их ЭД.

3) Воспроизвести с помощью СМС 256 три испытательных сигнала силы переменного тока при номинальном значении частоты переменного тока, равном 50 Гц, распределенных внутри диапазона измерений (от 0 до 5 %, от 45 до 55 %, от 90 до 100 % от диапазона измерений).

4) Считать с дисплея анализатора или монитора ПК измеренные значения силы переменного тока.

10.3 Определение относительной погрешности измерений частоты переменного тока проводить в следующей последовательности:

1) Собрать схему, представленную на рисунке 1, в соответствии с ЭД.

2) Подготовить к работе и включить СМС 256, поверяемый анализатор, а также вспомогательные средства измерений и оборудование (согласно разделу 5 настоящей методики поверки) согласно их ЭД.

3) На выходе СМС 256 поочередно установить три испытательных сигнала частоты переменного тока при  $U_{\text{HOM}}$  и  $I_{\text{HOM}}$ , равных 45, 50, 65 Гц.

4) Считать с дисплея анализатора или монитора ПК измеренные значения частоты переменного тока.

10.4 Определение абсолютной погрешности измерений коэффициента мощности соз ф проводить в следующей последовательности:

1) Собрать схему, представленную на рисунке 1, в соответствии с ЭД.

2) Подготовить к работе и включить СМС 256, поверяемый анализатор, а также вспомогательные средства измерений и оборудование (согласно разделу 5 настоящей методики поверки) согласно их ЭД.

3) На выходе СМС 256 поочередно установить четыре испытательных сигнала коэффициента мощности созф, равных -0,999; -0,5; 0,5; 1 при номинальных значениях напряжения  $U_{\text{HOM}}$  и силы  $I_{\text{HOM}}$  переменного тока, а также частоты, равном 50 Гц.

4) Считать с дисплея анализатора или монитора ПК измеренные значения коэффициента мощности соѕф.

10.5 Определение основной относительной погрешности измерений активной, реактивной, полной электрической мощности переменного тока (фазной и суммарной по трем фазам) проводить в следующей последовательности.

1) Собрать схему, представленную на рисунках 1, в соответствии с ЭД.

2) Подготовить к работе и включить СМС 256, поверяемый анализатор, а также вспомогательные средства измерений и оборудование (согласно разделу 5 настоящей методики поверки) согласно их ЭД.

3) С СМС 256 подать на измерительные входы поверяемого анализатора испытательные сигналы с характеристиками, приведенными в таблицах 3-5 (при напряжении переменного тока  $U_{\text{HOM}}$ , а также при частоте переменного тока 50 Гц).

Таблица 3 - Испытательные сигналы для определения относительной погрешности измерений активной электрической энергии и мощности (фазной и суммарной по трем фазам)

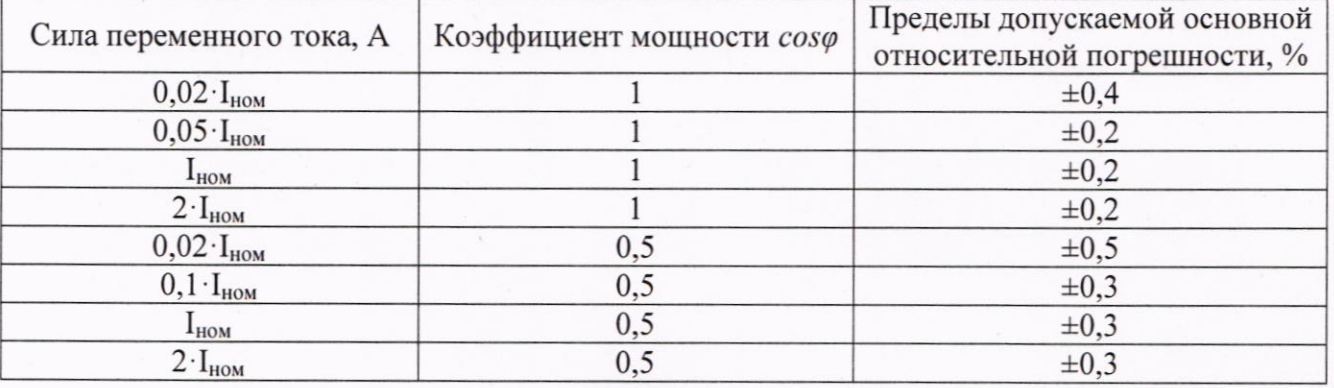

Таблица 4 - Испытательные сигналы для определения относительной погрешности измерений реактивной электрической энергии и мощности (фазной и суммарной по трем фазам)

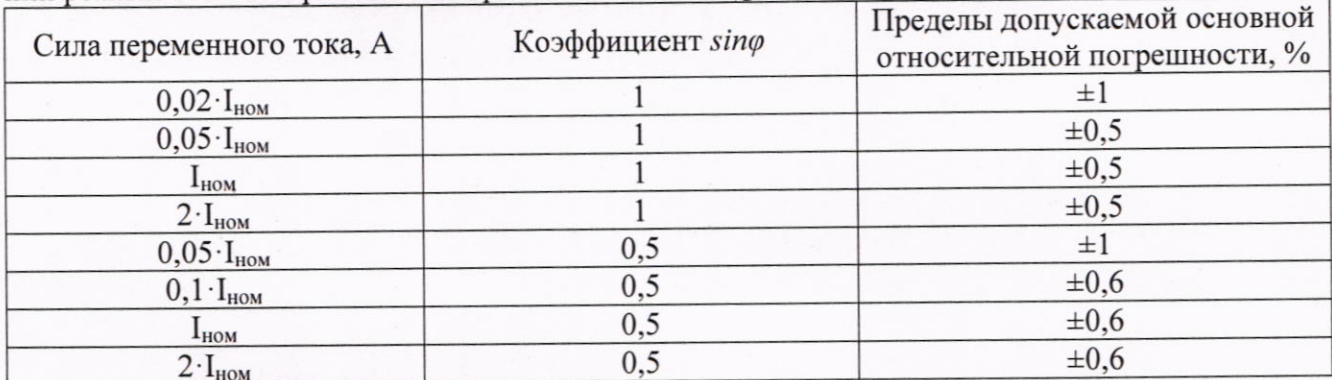

Таблица 5 - Испытательные сигналы для определения относительной погрешности измерений полной электрической мощности

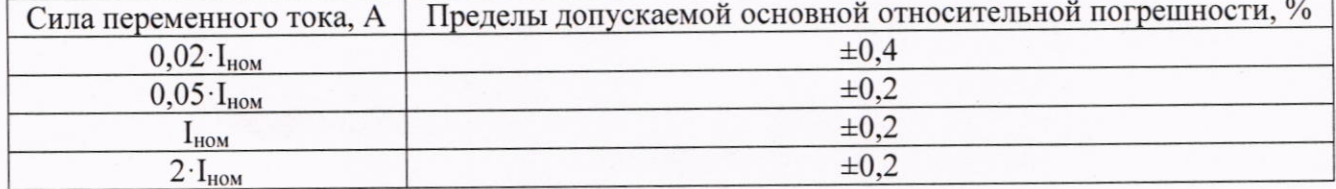

4) По истечении времени после подачи сигнала, достаточного для определения погрешности, зафиксировать на дисплее анализатора или мониторе ПК измеренные значения.

10.6 Определение основной относительной погрешности измерений активной и реактивной электрической энергии проводить в следующей последовательности:

1) Собрать схему, представленную на рисунке 1, в соответствии с ЭД.

Примечание - Для считывания выходных импульсов анализатора использовать фотосчитывающее устройство от СМС 256

2) Подготовить к работе и включить СМС 256, поверяемый анализатор, а также вспомогательные средства измерений и оборудование (согласно разделу 5 настоящей методики поверки) согласно их ЭД.

3) С СМС 256 подать на измерительные входы поверяемого анализатора испытательные сигналы с характеристиками, приведенными в таблицах 3 - 4 (при напряжении переменного тока  $U_{\text{HOM}}$ , а также при частоте 50 Гц).

4) По истечении времени после подачи сигнала, достаточного для определения погрешности, считать с монитора ПК полученное значение относительной погрешности измерений.

#### **СРЕДСТВА ИЗМЕРЕНИЙ** 11 ПОДТВЕРЖДЕНИЕ СООТВЕТСТВИЯ МЕТРОЛОГИЧЕСКИМ ТРЕБОВАНИЯМ

11.1 Абсолютная погрешность измерений  $\Delta$  определяется по формуле:

$$
\Delta = A_x - A_0 \tag{1}
$$

где  $A_x$  – измеренное значение параметра;

 $A_0$  – эталонное значение параметра (воспроизведенное с помощью СМС 256).

11.2 Относительная погрешность измерений  $\delta$ , %, определяется по формуле:

$$
\delta = \frac{A_s - A_o}{A_o} \cdot 100\tag{2}
$$

где  $A_x$  – измеренное значение параметра;

 $A_0$  – эталонное значение параметра (воспроизведенное с помощью СМС 256).

11.3 Приведенная погрешность измерений  $\gamma$ , %, определяется по формуле:

$$
\gamma = \frac{A_{x} - A_{0}}{A_{\text{np}}} \cdot 100
$$
 (3)

где A<sub>x</sub> - измеренное значение параметра;

 $A_0$  - эталонное значение параметра (воспроизведенное с помощью СМС 256);

 $A_{\rm{hp}}$  – нормирующие значение, равное номинальному значению параметра.

Анализатор подтверждает соответствие метрологическим требованиям, установленным при утверждении типа, если полученные значения погрешностей измерений не превышают пределов, указанных в таблице А.1 Приложения А.

При невыполнении любого из вышеперечисленных условий (когда анализатор не подтверждает соответствие метрологическим требованиям), поверку анализатора прекращают, результаты поверки признают отрицательными.

#### 12 ОФОРМЛЕНИЕ РЕЗУЛЬТАТОВ ПОВЕРКИ

12.1 Результаты поверки анализатора подтверждаются сведениями, включенными в Федеральный информационный фонд по обеспечению единства измерений в соответствии с порядком, установленным действующим законодательством.

12.2 При проведении поверки в сокращенном объеме (в соответствии с заявлением владельца средства измерений) в сведениях о поверке указывается информация, для каких измерительных каналов, измеряемых величин, поддиапазонов измерений выполнена поверка.

12.3 По заявлению владельца анализатора или лица, представившего его на поверку, положительные результаты поверки (когда анализатор подтверждает соответствие метрологическим требованиям) оформляют свидетельством о поверке по форме, установленной в соответствии с действующим законодательством, и (или) внесением в паспорт анализатора записи о проведенной поверке, заверяемой подписью поверителя и знаком поверки, с указанием даты поверки.

12.4 По заявлению владельца анализатора или лица, представившего его на поверку, отрицательные результаты поверки (когда анализатор не подтверждает соответствие метрологическим требованиям) оформляют извещением о непригодности к применению средства измерений по форме, установленной в соответствии с действующим законодательством.

12.5 Протоколы поверки анализатора оформляются по произвольной форме.

#### ПРИЛОЖЕНИЕ А

# Основные метрологические характеристики анализаторов

#### Таблица А.1 - Метрологические характеристики Значение Наименование характеристики Номинальное среднеквадратическое значение фазного/линейного 120/207; 230/400 напряжения переменного тока  $U_{\text{HOM}}$ , В Номинальное среднеквадратическое значение силы переменного тока  $1:5$  $I_{HOM}$ , A 50 Номинальное значение частоты переменного тока, Гц Диапазон измерений среднеквадратических значений фазного/линейного напряжения переменного тока при частоте переменного от 0,4  $U_{\text{HOM}}$  до 1,2  $U_{\text{HOM}}$ тока 50 Гц. В Пределы допускаемой основной приведенной (к номинальному значению) погрешности измерений среднеквадратических значений  $\pm 0,2$ фазного/линейного напряжения переменного тока при частоте переменного тока 50 Гц, % Диапазон измерений среднеквадратических значений силы переменот 0,02  $I_{\text{HOM}}$  до 2  $I_{\text{HOM}}$ ного тока при частоте переменного тока 50 Гц, А Пределы допускаемой основной приведенной (к номинальному значению) погрешности измерений среднеквадратических значений си- $\pm 0.2$ лы переменного тока при частоте переменного тока 50 Гц, % от 45 до 65 Диапазон измерений частоты переменного тока, Гц Пределы допускаемой относительной погрешности измерений часто- $\pm 0.02$ ты переменного тока, % Диапазон измерений коэффициента мощности созфпри силе переот -0.999 до -0,5 от 0,5 до 1 менного тока свыше  $0.02 \cdot I_{\text{HOM}}$ Пределы допускаемой абсолютной погрешности измерений коэффи- $\pm 0.003$ циента мощности соз $\varphi$  при силе переменного тока свыше 0,02  $I_{\text{\tiny HOM}}$ Диапазоны измерений электрической мощности (фазной и суммарной по трем фазам): от 0,4  $U_{\text{HOM}}$  до 1,2  $U_{\text{HOM}}$ - активной, Вт  $0.02 \cdot I_{\text{HOM}} \leq I \leq 2 \cdot I_{\text{HOM}}$  $cos\varphi$ : от -0,999 до -0,5 от 0.5 до 1 от 0,4  $U_{\text{HOM}}$  до 1,2  $U_{\text{HOM}}$ - реактивной, вар  $0.02 \cdot I_{\text{HOM}} \leq I \leq 2 \cdot I_{\text{HOM}}$  $0.5 \leq |sin\varphi| \leq 1$

 $-$ полной,  $B \cdot A$ 

 $12$ 

Пределы допускаемой основной относительной погрешности изме-

рений активной, реактивной, полной электрической мощности пере-

менного тока (фазной и суммарной по трем фазам), %

от 0,4  $U_{\text{HOM}}$  до 1,2  $U_{\text{HOM}}$ 

 $0,02 \cdot I_{\text{HOM}} \leq I \leq 2 \cdot I_{\text{HOM}}$ 

представлены в таб-

лицах А.2, А.3, А.4

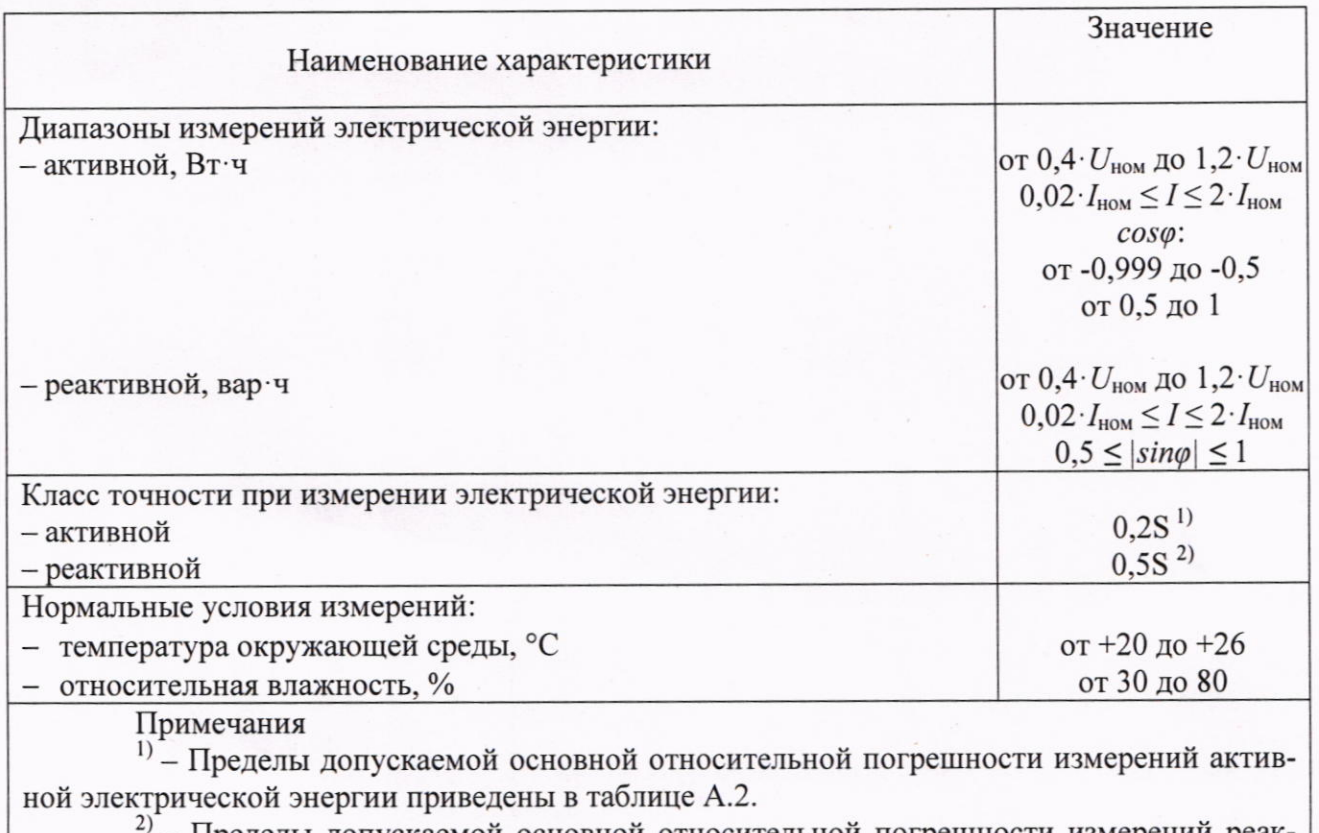

- Пределы допускаемой основной относительной погрешности измерений реактивной электрической энергии приведены в таблице А.4.

Таблица А.2 - Пределы допускаемой основной относительной погрешности измерений активной электрической мощности переменного тока и активной электрической энергии при симметричной нагрузке

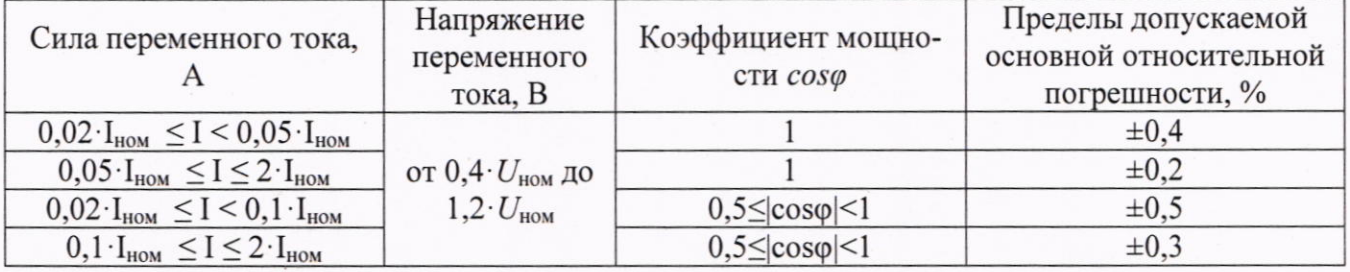

Таблица А.3 - Пределы допускаемой основной относительной погрешности измерений полной электрической мощности переменного тока

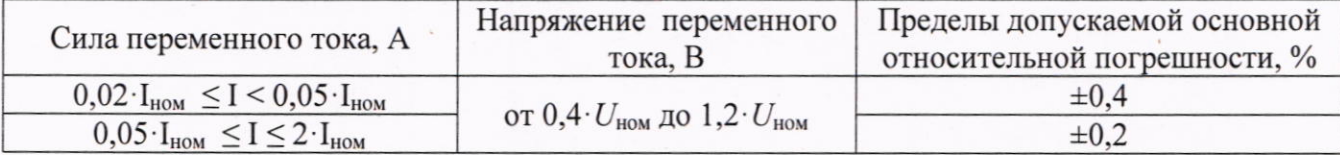

Таблица А.4 - Пределы допускаемой основной относительной погрешности измерений реак-<br>тивной электрической мощности переменного тока и реактивной электрической энергии при симметричной нагрузке

| Сила переменного тока,                                         | Напряжение<br>переменного<br>тока, В                           | Коэффициент sino<br>(при индуктивной<br>или емкостной<br>нагрузке) | Пределы допускаемой<br>основной относительной<br>погрешности, % |
|----------------------------------------------------------------|----------------------------------------------------------------|--------------------------------------------------------------------|-----------------------------------------------------------------|
| $0.02 \cdot I_{HOM} \leq I \leq 0.05 \cdot I_{HOM}$            | от 0,4 $\cdot U_{\text{HOM}}$ до<br>$1,2 \cdot U_{\text{HOM}}$ |                                                                    | ±1                                                              |
| $0.05 \cdot I_{\text{HOM}} \leq I \leq 2 \cdot I_{\text{HOM}}$ |                                                                |                                                                    | $\pm 0.5$                                                       |
| $0.05 \cdot I_{HOM} \leq I < 0.1 \cdot I_{HOM}$                |                                                                | $0,5 \leq  \text{sin}\varphi  < 1$                                 | $\pm 1$                                                         |
| $0,1 \cdot I_{HOM} \leq I \leq 2 \cdot I_{HOM}$                |                                                                | $0.5 \leq  \text{sin}\varphi  < 1$                                 | $\pm 0.6$                                                       |